# **QGIS Application - Feature request #11442**

# **Processing: Please add an option to rasterize overwriting an exixting raster**

*2014-10-19 06:42 AM - Paolo Cavallini*

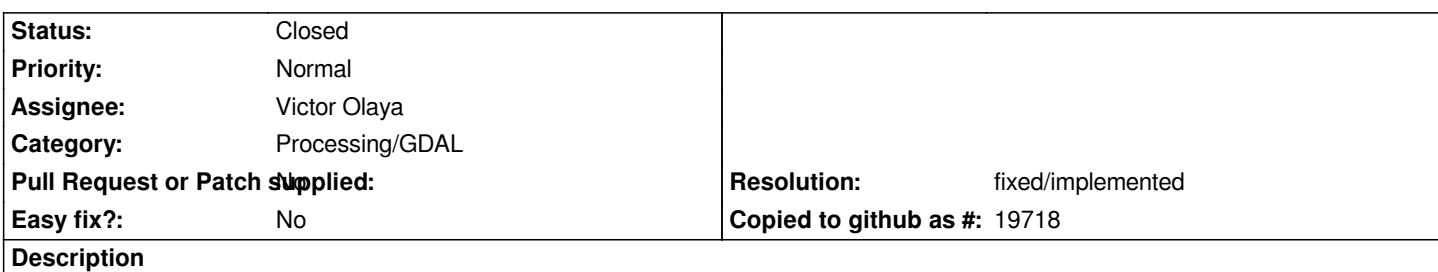

*The old behaviour of GDAL is still useful, sometimes (e.g. to have a background of 0s instead of NULLs). Please add that option (instead of creating a new raster from scratch).*

### **History**

#### **#1 - 2014-10-19 02:42 PM - Giovanni Manghi**

*- Status changed from Open to Feedback*

*what parameter do you refer?*

*Usage: gdal\_rasterize [-b band]\* [-i] [-at]*

 *[-burn value]\* | [-a attribute\_name] [-3d]*

 *[-l layername]\* [-where expression] [-sql select\_statement]*

 *[-of format] [-a\_srs srs\_def] [-co "NAME=VALUE"]\**

 *[-a\_nodata value] [-init value]\**

 *[-te xmin ymin xmax ymax] [-tr xres yres] [-tap] [-ts width height]*

 *[-ot {Byte/Int16/UInt16/UInt32/Int32/Float32/Float64/*

 *CInt16/CInt32/CFloat32/CFloat64}] [-q]*

 *<src\_datasource> <dst\_filename>*

#### **#2 - 2014-10-19 11:32 PM - Paolo Cavallini**

*dst\_filename:*

*The GDAL supported output file. Must support update mode access. Before GDAL 1.8.0, gdal\_rasterize could not create new output files.*

*I mean, it would be useful to specify an existing raster to burn the values on, so the user will be sure of the background value, extent and resolution.*

#### **#3 - 2014-10-20 04:47 AM - Giovanni Manghi**

*Paolo Cavallini wrote:*

*dst\_filename:*

*The GDAL supported output file. Must support update mode access. Before GDAL 1.8.0, gdal\_rasterize could not create new output files.*

*I mean, it would be useful to specify an existing raster to burn the values on, so the user will be sure of the background value, extent and resolution.*

# **#4 - 2014-10-21 04:59 AM - Paolo Cavallini**

*- Status changed from Feedback to Open*

*No special option: from the command line, if you provide a file name, it will be used as a basis, if not it will be created*

## **#5 - 2014-10-21 02:24 PM - Giovanni Manghi**

*see*

*https://github.com/qgis/QGIS/pull/1650*

## **#6 - 2015-01-31 01:36 PM - Giovanni Manghi**

- *[Resolution set to fixed/implemented](https://github.com/qgis/QGIS/pull/1650)*
- *Status changed from Open to Closed*